# **Bio2BEL ADEPTUS Documentation** *Release 0.0.1*

**Charles Tapley Hoyt**

**Nov 20, 2018**

## **Contents**

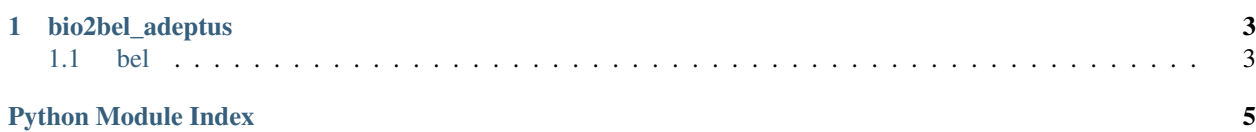

<span id="page-4-2"></span><span id="page-4-0"></span>Bio2BEL ADEPTUS.

Manager for Bio2BEL ADEPTUS.

**class** bio2bel\_adeptus.manager.**Manager**(*\*args*, *\*\*kwargs*) Manages the Bio2BEL ADEPTUS database.

#### **is\_populated**()

Check if the Bio2BEL ADEPTUS database is populated.

Return type [bool](https://docs.python.org/3/library/functions.html#bool)

#### **populate**()

Populate the Bio2BEL ADEPTUS database.

Return type None

#### **summarize**()

Summarize the contents of the Bio2BEL ADEPTUS database.

Return type [Mapping](https://docs.python.org/3/library/typing.html#typing.Mapping)[[str](https://docs.python.org/3/library/stdtypes.html#str), [int](https://docs.python.org/3/library/functions.html#int)]

**to\_bel**()

Output ADEPTUS as a BEL graph.

Return type BELGraph

<span id="page-4-1"></span>SQLAlchemy models for Bio2BEL ADEPTUS.

**class** bio2bel\_adeptus.models.**Base**(*\*\*kwargs*) The most base type

# CHAPTER 1

bio2bel\_adeptus

<span id="page-6-2"></span><span id="page-6-0"></span>Default connection at

using Bio2BEL v0.2.0

bio2bel\_adeptus [OPTIONS] COMMAND [ARGS]...

#### **Options**

**-c**, **--connection** <connection> Defaults to

## <span id="page-6-1"></span>**1.1 bel**

#### Manage BEL.

```
bio2bel_adeptus bel [OPTIONS] COMMAND [ARGS]...
```
#### **1.1.1 upload**

Upload BEL to network store.

```
bio2bel_adeptus bel upload [OPTIONS]
```
#### **Options**

**-c**, **--connection** <connection>

#### <span id="page-7-0"></span>**1.1.2 write**

Write as BEL Script.

```
bio2bel_adeptus bel write [OPTIONS]
```
#### **Options**

**-o**, **--output** <output>

Python Module Index

<span id="page-8-0"></span>b

bio2bel\_adeptus, ?? bio2bel\_adeptus.manager, [1](#page-4-0) bio2bel\_adeptus.models, [1](#page-4-1)

### Index

## Symbols

```
-c, -connection <connection>
   bio2bel_adeptus command line
       option, 3
   bio2bel_adeptus-bel-upload command
      line option, 3
-o, -output <output>
   bio2bel_adeptus-bel-write command
       line option, 4
```
#### B

Base (*class in bio2bel\_adeptus.models*), [1](#page-4-2) bio2bel\_adeptus (*module*), [1](#page-4-2) bio2bel\_adeptus command line option -c, -connection <connection>, [3](#page-6-2) bio2bel\_adeptus-bel-upload command line option -c, -connection <connection>, [3](#page-6-2) bio2bel\_adeptus-bel-write command line option -o, -output <output>, [4](#page-7-0) bio2bel\_adeptus.manager (*module*), [1](#page-4-2) bio2bel\_adeptus.models (*module*), [1](#page-4-2)

## I

is\_populated() (*bio2bel\_adeptus.manager.Manager method*), [1](#page-4-2)

## M

Manager (*class in bio2bel\_adeptus.manager*), [1](#page-4-2)

#### P

populate() (*bio2bel\_adeptus.manager.Manager method*), [1](#page-4-2)

## S

summarize() (*bio2bel\_adeptus.manager.Manager method*), [1](#page-4-2)

## T

to\_bel() (*bio2bel\_adeptus.manager.Manager method*), [1](#page-4-2)